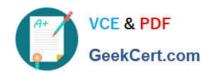

# 7498X<sup>Q&As</sup>

Avaya Oceanalytics - Insights Integration and Support Exam

# Pass Avaya 7498X Exam with 100% Guarantee

Free Download Real Questions & Answers PDF and VCE file from:

https://www.geekcert.com/7498x.html

100% Passing Guarantee 100% Money Back Assurance

Following Questions and Answers are all new published by Avaya
Official Exam Center

- Instant Download After Purchase
- 100% Money Back Guarantee
- 365 Days Free Update
- 800,000+ Satisfied Customers

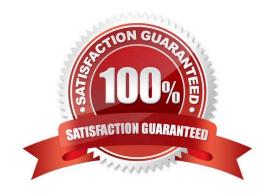

# https://www.geekcert.com/7498x.html

#### 2024 Latest geekcert 7498X PDF and VCE dumps Download

#### **QUESTION 1**

Which script is used to install Analytics Service and with which user must you run this script?

A. root, ./install\_analytics\_service.sh

B. oracle, ./install\_Analytics\_Service.sh

C. oracle, ./install\_analytics\_service.sh

D. root, ./ analytics\_service.sh

Correct Answer: A

Reference: https://downloads.avaya.com/css/P8/documents/101051617 (67)

#### **QUESTION 2**

Once the Oracle Patch installation is complete, you can verify that the patches are installed by navigating to the Middleware/Oracle\_Home/OPatch folder, and running which command?

A. ./patch Isinventory

B. /opatch Isinventory.

C. ./opatch lsinventory

D. ./opatch inventory

Correct Answer: C

Reference: https://docs.oracle.com/middleware/12211/lcm/OPATC/GUID-56D6728D-5EDC-482B-B2E4DDB20A64FA32.htm#OPATC110

#### **QUESTION 3**

Refer to the exhibit.

### https://www.geekcert.com/7498x.html

2024 Latest geekcert 7498X PDF and VCE dumps Download

#### Applicati... Deployed Applications Name State ٠ 0 routingpointmeasuresmovingwindow.RoutingPointMV/Measures RUNNING 0 IntervalController.IntervalController RUNNING routingservicebyagent.RoutingServiceByAgent RUNNING 0 agentbyaccount.AgentByAccount RUNNING 0 agentbyaccountmovingwindow.AgentByAccountMeasures RUNNING 0 AgentMeasures.Project1 RUNNING agentbyroutingmovingwindow.AgentByRoutingMeasures RUNNING 0 RoutingPointMeasures.RoutingPoint RUNNING ı 0 snmp.snmp RUNNING com.bea.wlevs.dataservices RUNNING routingservicemeasuresmovingwindow.RoutingServiceMeasures RUNNING 0 ContactDetailApp.ContactDetailProj RUNNING admindata.admindata RUNNING 0 sitemeasuresmovingwindow.SiteMVVMeasures RUNNING RoutingServiceMeasures.RoutingService RUNNING 0 agentgroup.AgentGroup RUNNING 0 agenttimeinstate.AgentTimeInStateMeasures RUNNING 0 OceanaInputAdaptor.RefInputAdaptor RUNNING

How many total applications must be in RUNNING state after successful installation of the Avaya Oceanalytics OSA server?

A. 18

B. 16

C. 20

D. 23

Correct Answer: C

#### **QUESTION 4**

Which two Avaya Oceana?components are a source of events for processing and measuring calculations? (Choose two.)

A. Unified Collaboration Administration

agentmovingwindow.AgentMeasures

RUNNING

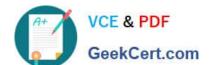

## https://www.geekcert.com/7498x.html

2024 Latest geekcert 7498X PDF and VCE dumps Download

- B. Redis Realtime Cache
- C. Java Messaging Services
- D. Unified Collaboration Model
- E. Streams Weblogic Server

Correct Answer: CD

Reference: https://downloads.avaya.com/css/P8/documents/101054825

#### **QUESTION 5**

Which Avaya AnalyticsTM component communicates with Reliable Eventing Framework to obtain the reporting data from Avaya Oceana?

- A. Oracle Database (DB)
- B. Oracle Streams Server (SS)
- C. Oracle Stream Analysis (OSA)
- D. Oracle Business Intelligence (OBI)

Correct Answer: A

7498X Practice Test

7498X Study Guide

7498X Exam Questions